Министерство науки и высшего образования Российской Федерации Федеральное государственное бюджетное образовательное учреждение высшего образования «Комсомольский-на-Амуре государственный университет»

# УТВЕРЖДАЮ

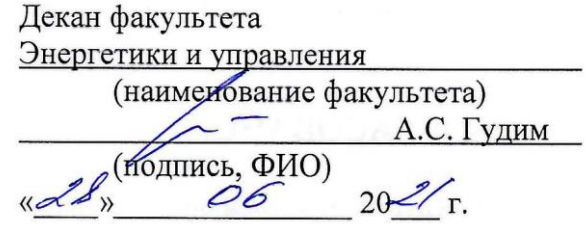

# **РАБОЧАЯ ПРОГРАММА ДИСЦИПЛИНЫ**

«Инструментальные средства LAB VIEW»

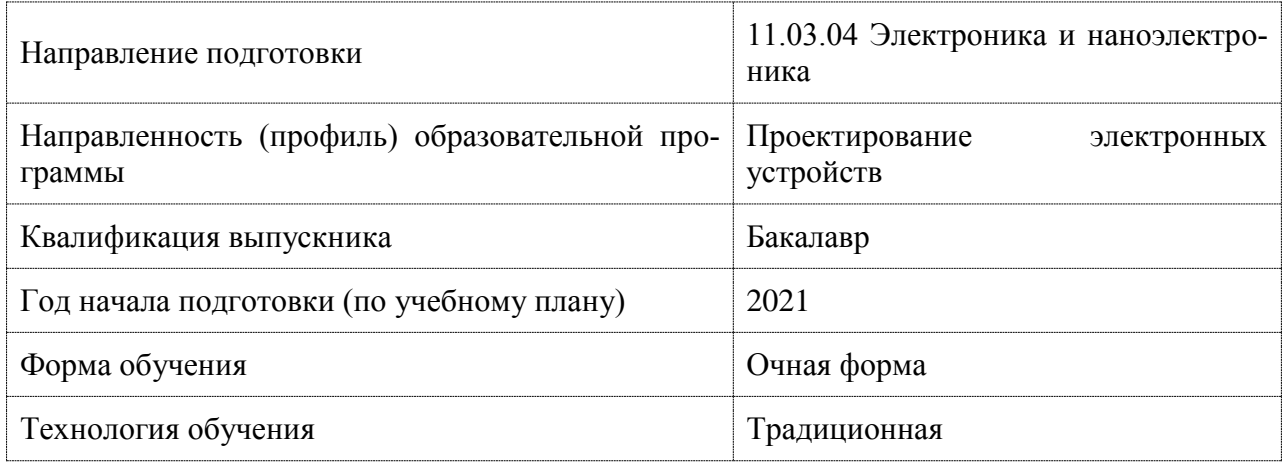

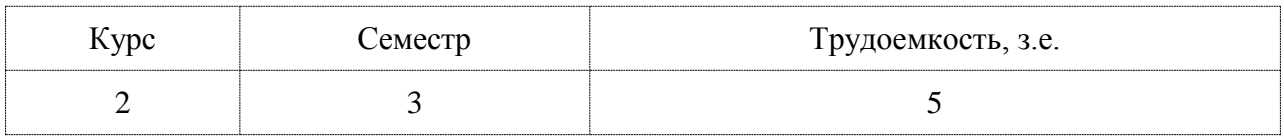

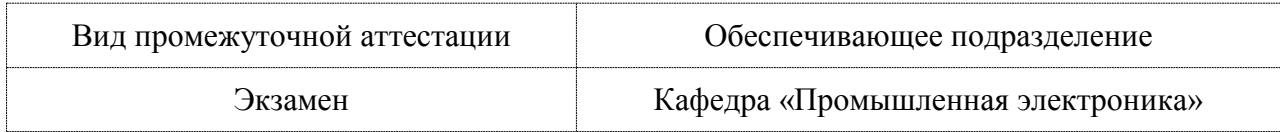

Разработчик рабочей программы:

Заведующий кафедрой, Доцент, Кандидат технических наук

# СОГЛАСОВАНО:

Заведующий кафедрой Кафедра «Промышленная электроника»

 $\rightarrow$ 

Любушкина Н.Н

 $\frac{1}{\sqrt{2\pi}}$ 

\_ Любушкина Н.Н.

#### **1 Введение**

Рабочая программа и фонд оценочных средств дисциплины «Инструментальные средства LAB VIEW» составлены в соответствии с требованиями федерального государственного образовательного стандарта, утвержденного приказом Минобрнауки Российской Федерации 927 от 19 сентября 2017 г., и основной профессиональной образовательной программы подготовки «Проектирование электронных устройств» по направлению подготовки «11.03.04 Электроника и наноэлектроника».

Практическая подготовка реализуется на основе:

Профессиональный стандарт 29.007 «СПЕЦИАЛИСТ ПО ПРОЕКТИРОВАНИЮ МИКРО- И НАНОРАЗМЕРНЫХ ЭЛЕКТРОМЕХАНИЧЕСКИХ СИСТЕМ».

Обобщенная трудовая функция: A Разработка принципиальной электрической схемы микроэлектромеханической системы.

НЗ-1 Стандартные программные средства компьютерного моделирования, НУ-2 Использовать средства автоматизации схемотехнического проектирования.

Профессиональный стандарт 29.007 «СПЕЦИАЛИСТ ПО ПРОЕКТИРОВАНИЮ МИКРО- И НАНОРАЗМЕРНЫХ ЭЛЕКТРОМЕХАНИЧЕСКИХ СИСТЕМ».

Обобщенная трудовая функция: A Разработка принципиальной электрической схемы микроэлектромеханической системы.

НЗ-1 Стандартные программные средства компьютерного моделирования, НУ-2 Использовать средства автоматизации схемотехнического проектирования.

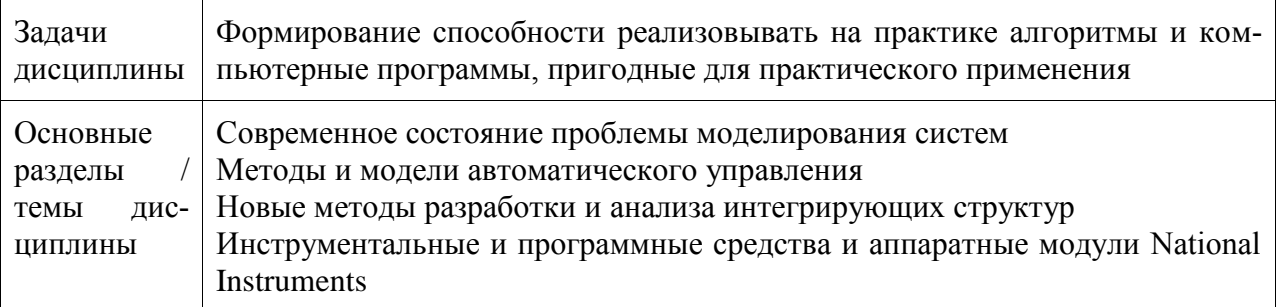

#### **2 Перечень планируемых результатов обучения по дисциплине (модулю), соотнесенных с индикаторами достижения компетенций**

Процесс изучения дисциплины «Инструментальные средства LAB VIEW» направлен на формирование следующих компетенций в соответствии с ФГОС ВО и основной образовательной программой (таблица 1):

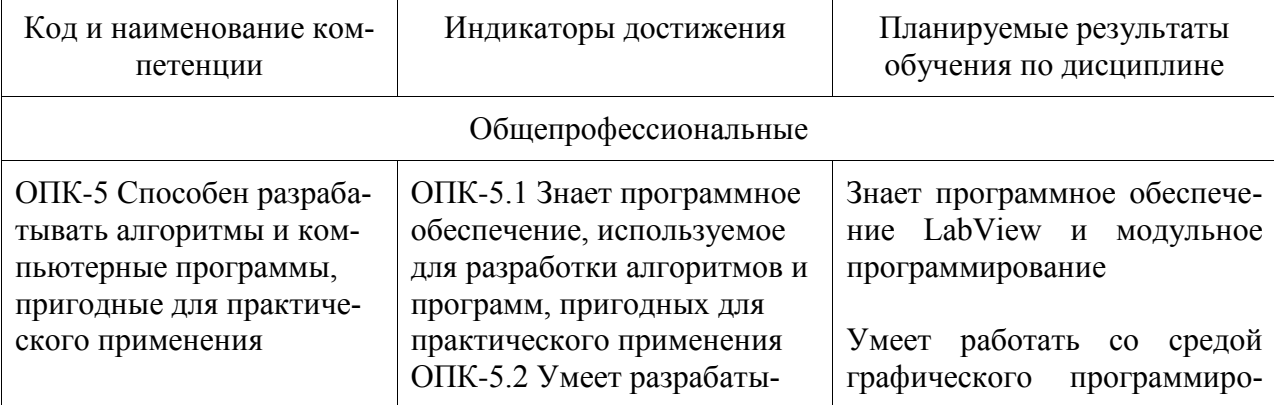

Таблица 1 – Компетенции и индикаторы их достижения

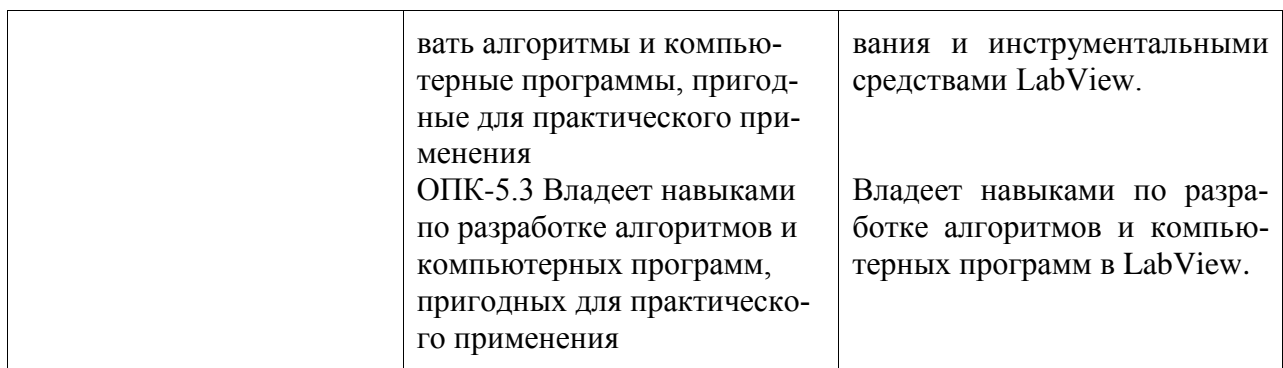

#### **3 Место дисциплины (модуля) в структуре образовательной программы**

Дисциплина «Инструментальные средства LAB VIEW» изучается на 2 курсе, 3 семестре.

Дисциплина входит в состав блока 1 «Дисциплины (модули)» и относится к базовой части.

Для освоения дисциплины необходимы знания, умения, навыки и / или опыт практической деятельности, сформированные в процессе изучения дисциплин / практик: «Принципы и применение микроконтроллеров», «Прикладное программирование микроконтроллеров».

Дисциплина «Инструментальные средства LAB VIEW» частично реализуется в форме практической подготовки.

Дисциплина «Инструментальные средства LAB VIEW» в рамках воспитательной работы направлена на формирование у обучающихся активной гражданской позиции, уважения к правам и свободам человека, знания правовых основ и законов, воспитание чувства ответственности или умения аргументировать, самостоятельно мыслить, развивает творчество, профессиональные умения или творчески развитой личности, системы осознанных знаний, ответственности за выполнение учебно-производственных заданий и т.д.

### **4 Объем дисциплины (модуля) в зачетных единицах с указанием количества академических часов, выделенных на контактную работу обучающихся с преподавателем (по видам учебных занятий) и на самостоятельную работу обучающихся**

Общая трудоемкость (объем) дисциплины составляет 5 з.е., 180 акад. час.

Распределение объема дисциплины (модуля) по видам учебных занятий представлено в таблице 2.

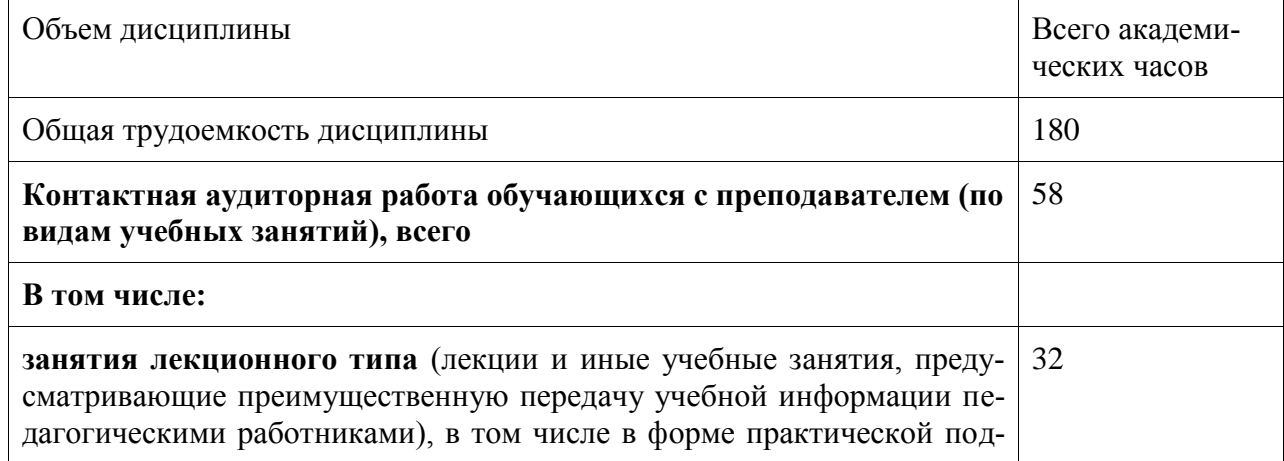

Таблица 2 – Объем дисциплины (модуля) по видам учебных занятий

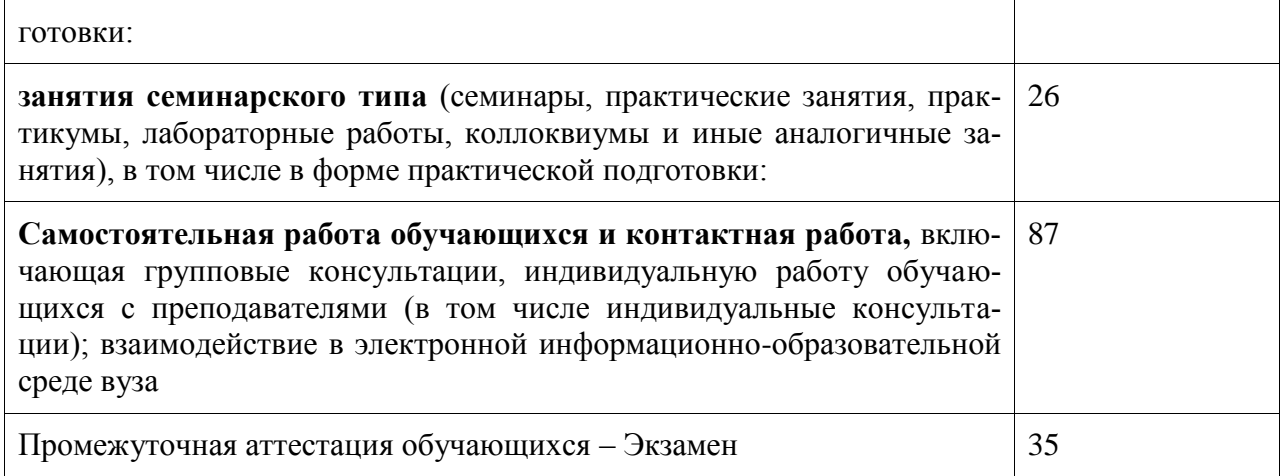

# 5 Содержание дисциплины (модуля), структурированное по темам (разделам)<br>с указанием отведенного на них количества академических часов и видов учебной работы

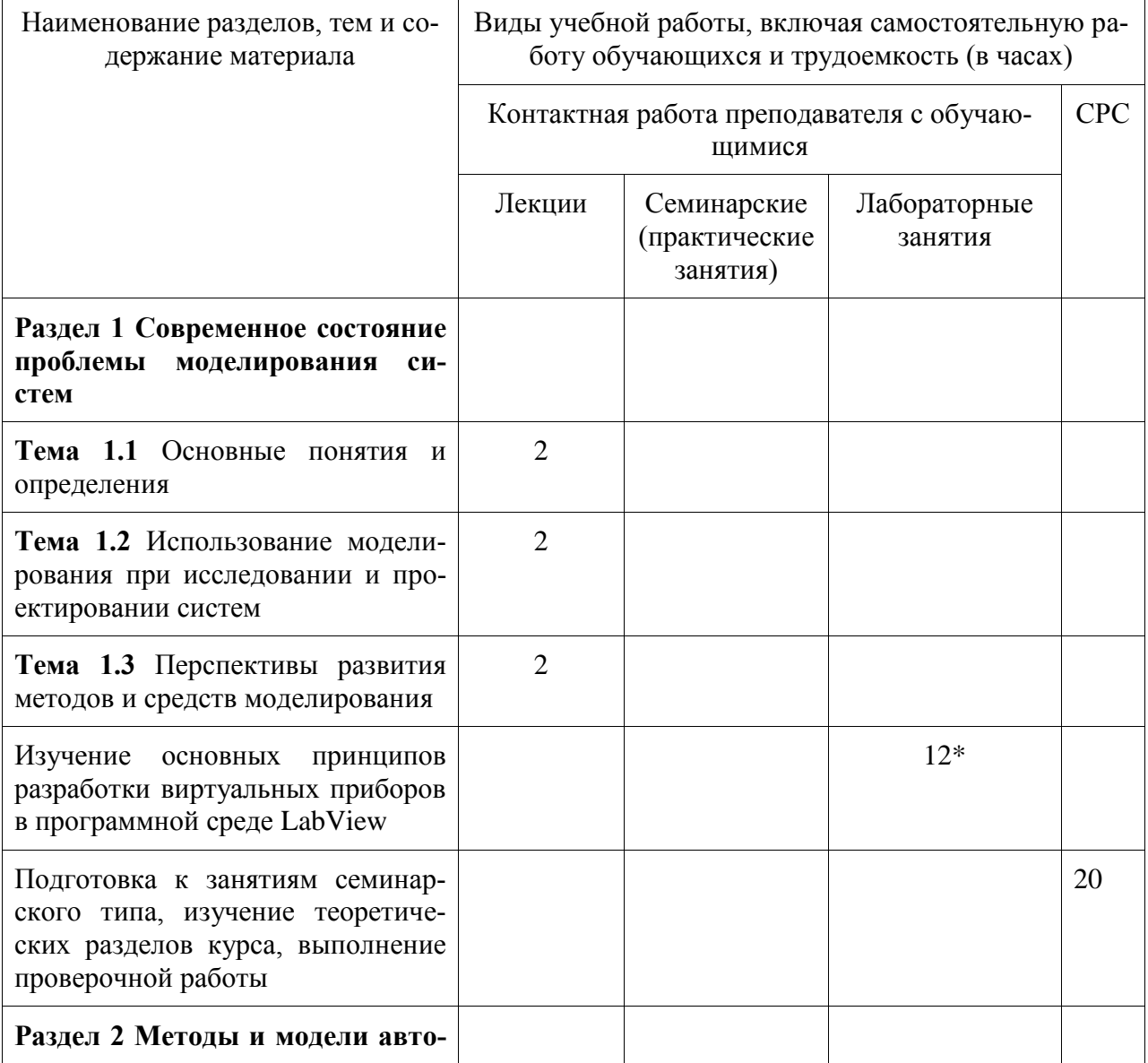

Таблица 3 - Структура и содержание дисциплины (модуля)

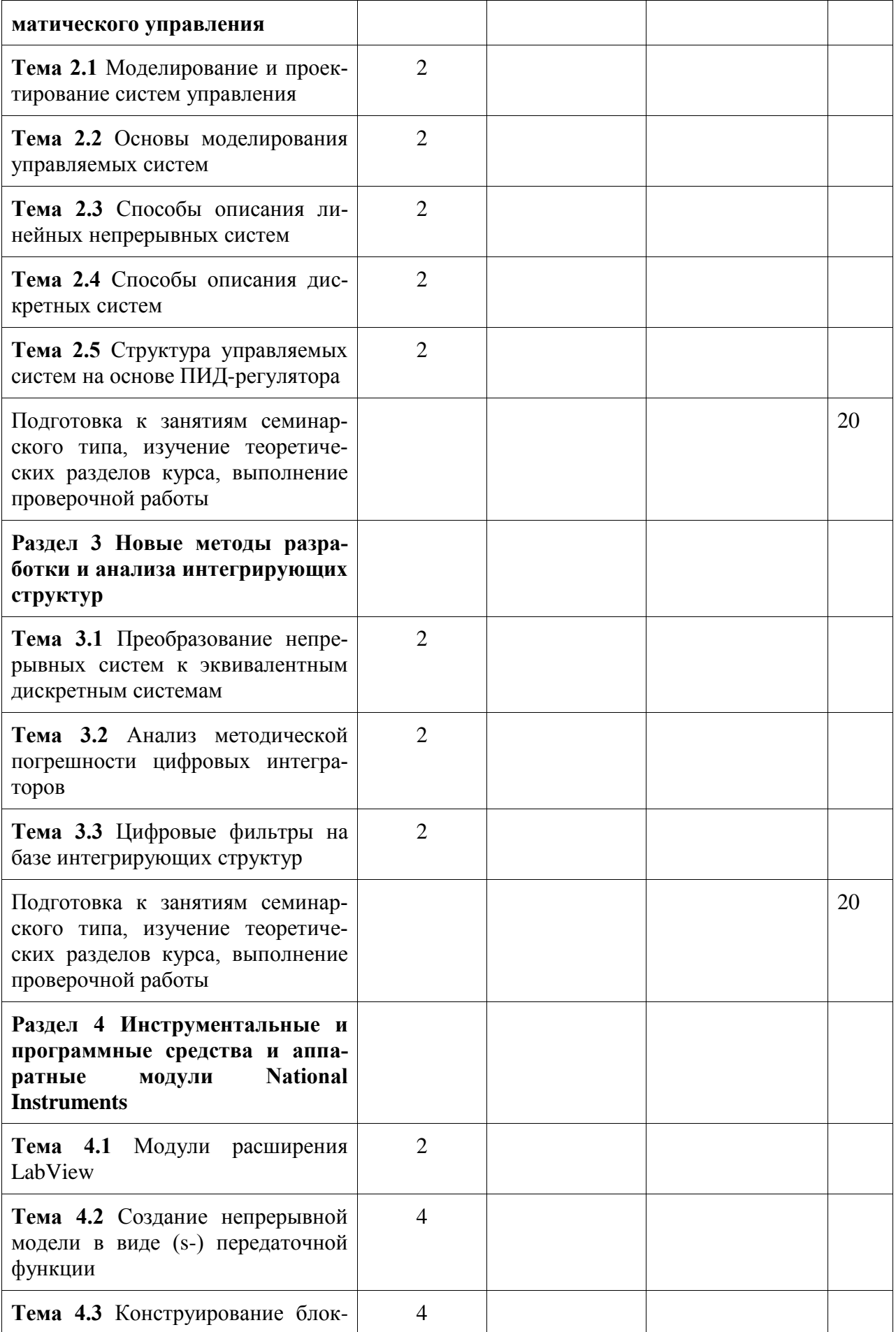

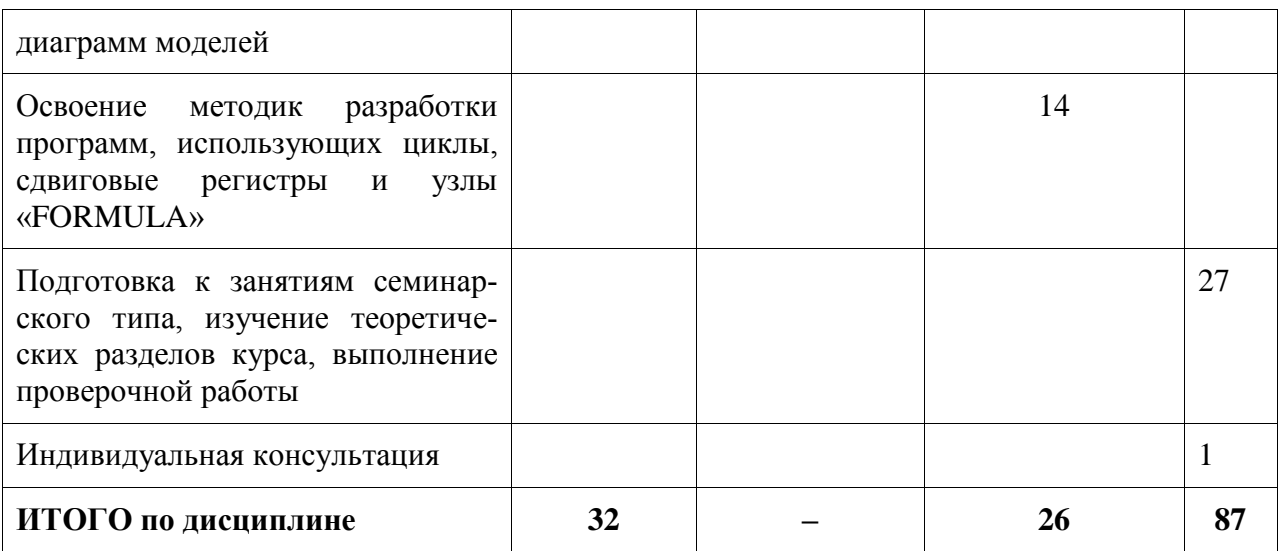

**\*** реализуется в форме практической подготовки

# **6 Внеаудиторная самостоятельная работа обучающихся по дисциплине (модулю)**

При планировании самостоятельной работы студенту рекомендуется руководствоваться следующим распределением часов на самостоятельную работу (таблица 4):

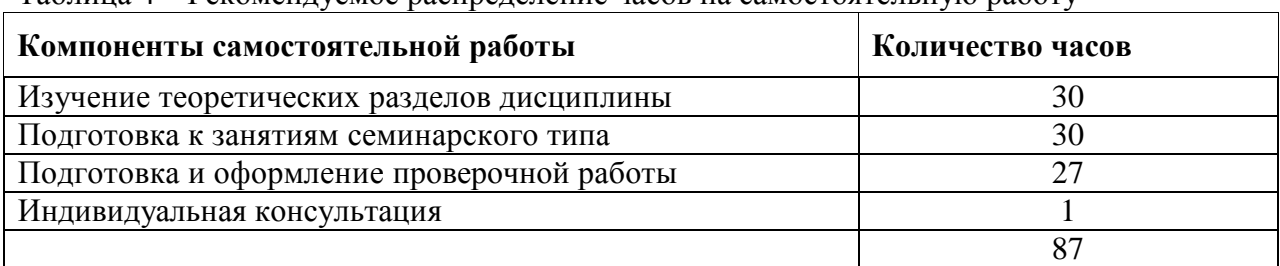

Таблица 4 – Рекомендуемое распределение часов на самостоятельную работу

### **7 Оценочные средства для проведения текущего контроля и промежуточной аттестации обучающихся по дисциплине (модулю)**

Фонд оценочных средств для проведения текущего контроля успеваемости и промежуточной аттестации представлен в Приложении 1.

Полный комплект контрольных заданий или иных материалов, необходимых для оценивания результатов обучения по дисциплине (модулю), практике хранится на кафедре-разработчике в бумажном и электронном виде.

# **8 Учебно-методическое и информационное обеспечение дисциплины (модуля)**

### **8.1 Основная литература**

1) Автоматизация физических исследований и эксперимента: компьютерные измерения и виртуальные приборы на основе LabVIEW: 30 лекций: учебное пособие для вузов / П. А. Бутырин, Т. А. Васьковская, В. В. Каратаев, С. В. Материкин. - 2-е изд. - Москва: ДМК Пресс, 2012. - 264с.

2) Питер Блюм LabVIEW. Стиль программирования [Электронный ресурс] / Блюм Питер. – Электрон. текстовые данные. – Саратов: Профобразование, 2017. — 400 c. — 978-5-4488-0104-4. — Режим доступа:<http://www.iprbookshop.ru/63824.html>

3) Баран, Е. Д. Измерения в LabVIEW/БаранЕ.Д., МорозовЮ.В. - Новосибирск : НГТУ, 2010. - 162 с.: ISBN 978-5-7782-1428-6. - Текст : электронный. - URL: https://znanium.com/catalog/product/546030 (дата обращения: 24.06.2021). – Режим доступа: по подписке.

# **8.2 Дополнительная литература**

1) Хромой, Б. П. Методика применения Lab VIEW для моделирования процессов измерений : учебное пособие / Б. П. Хромой. — Москва : Московский технический университет связи и информатики, 2013. — 44 c. — Текст : электронный // IPR SMART : [сайт]. — URL: https://www.iprbookshop.ru/63337.html (дата обращения: 24.06.2021). — Режим доступа: для авторизир. пользователей. - DOI: https://doi.org/10.23682/63337

2) Трэвис, Дж. LabVIEW для всех [Электронный ресурс] / Джеффри Трэвис, Джим Кринг. - 4-е изд., перераб. и доп. - Москва : ДМК Пресс, 2011. - 904 с. - ISBN 978-5- 94074-674-4. - Текст : электронный. - URL: https://znanium.com/catalog/product/409329 (дата обращения: 24.06.2021). – Режим доступа: по подписке.

3) Евдокимов, Ю. К. LabVIEW для радиоинженера: от виртуальной модели до реального прибора [Электронный ресурс] / Ю. К. Евдокимов, В. Р. Линдваль, Г. И. Щербаков. - Москва : ДМК пресс, 2010. - 400 с. - ISBN 5-94074-346-3. - Текст : электронный. - URL: https://znanium.com/catalog/product/406877 (дата обращения: 24.06.2021). – Режим доступа: по подписке.

# **8.3 Методические указания для студентов по освоению дисциплины**

Методические указания приведены в личном кабинете студента в разделе учебнометодические комплексы дисциплин.

## **8.4 Современные профессиональные базы данных и информационные справочные системы, используемые при осуществлении образовательного процесса по дисциплине**

- 1) Электронно-библиотечная система ZNANIUM.COM **[http://www.znanium.com](http://www.znanium.com/)**
- 2) Электронно-библиотечная система IPRbooks http://www.iprbookshop.ru
- 3) Информационно-справочная система «Консультант плюс».

# **8.5 Перечень ресурсов информационно-телекоммуникационной сети «Интернет», необходимых для освоения дисциплины (модуля)**

- 1) Профессиональные стандарты [http://fgosvo.ru/docs.](http://fgosvo.ru/docs)
- 2) Портал Федеральных государственных образовательных стандартов [http://fgosvo.ru.](http://fgosvo.ru/)
- 3) Сайт ФГБОУ ВО «КнАГУ» **[https://knastu.ru](https://knastu.ru/)**.
- 4) Тайм-менеджмент. Электронный курс http://prolearning.ru/shop/catalog/course.

## **8.6 Лицензионное и свободно распространяемое программное обеспечение, используемое при осуществлении образовательного процесса по дисциплине**

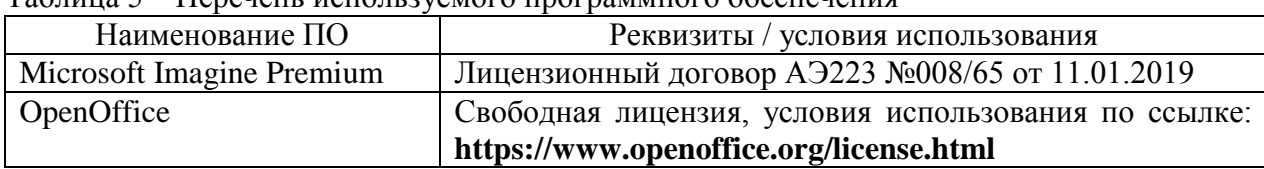

Таблица 5 – Перечень используемого программного обеспечения

### **9 Организационно-педагогические условия**

Организация образовательного процесса регламентируется учебным планом и расписанием учебных занятий. Язык обучения (преподавания) - русский. Для всех видов аудиторных занятий академический час устанавливается продолжительностью 45 минут.

При формировании своей индивидуальной образовательной траектории обучающийся имеет право на перезачет соответствующих дисциплин и профессиональных модулей, освоенных в процессе предшествующего обучения, который освобождает обучающегося от необходимости их повторного освоения.

#### **9.1 Образовательные технологии**

Учебный процесс при преподавании курса основывается на использовании традиционных, инновационных и информационных образовательных технологий. Традиционные образовательные технологии представлены лекциями и семинарскими (практическими) занятиями. Инновационные образовательные технологии используются в виде широкого применения активных и интерактивных форм проведения занятий. Информационные образовательные технологии реализуются путем активизации самостоятельной работы студентов в информационной образовательной среде.

#### **9.2 Занятия лекционного типа**

Лекционный курс предполагает систематизированное изложение основных вопросов учебного плана.

На первой лекции лектор обязан предупредить студентов, применительно к какому базовому учебнику (учебникам, учебным пособиям) будет прочитан курс.

Лекционный курс должен давать наибольший объем информации и обеспечивать более глубокое понимание учебных вопросов при значительно меньшей затрате времени, чем это требуется большинству студентов на самостоятельное изучение материала.

#### **9.3 Занятия семинарского типа**

Семинарские занятия представляют собой детализацию лекционного теоретического материала, проводятся в целях закрепления курса и охватывают все основные разделы.

Основной формой проведения семинаров является обсуждение наиболее проблемных и сложных вопросов по отдельным темам, а также разбор примеров и ситуаций в аудиторных условиях. В обязанности преподавателя входят: оказание методической помощи и консультирование студентов по соответствующим темам курса.

Активность на семинарских занятиях оценивается по следующим критериям:

- ответы на вопросы, предлагаемые преподавателем;

- участие в дискуссиях;

- выполнение проектных и иных заданий;

- ассистирование преподавателю в проведении занятий.

Ответ должен быть аргументированным, развернутым, не односложным, содержать ссылки на источники.

Доклады и оппонирование докладов проверяют степень владения теоретическим материалом, а также корректность и строгость рассуждений.

Оценивание заданий, выполненных на семинарском занятии, входит в накопленную оценку.

#### **9.4 Самостоятельная работа обучающихся по дисциплине (модулю)**

Самостоятельная работа студентов – это процесс активного, целенаправленного приобретения студентом новых знаний, умений без непосредственного участия преподавателя, характеризующийся предметной направленностью, эффективным контролем и оценкой результатов деятельности обучающегося.

Цели самостоятельной работы:

- систематизация и закрепление полученных теоретических знаний и практических умений студентов;

- углубление и расширение теоретических знаний;

- формирование умений использовать нормативную и справочную документацию, специальную литературу;

- развитие познавательных способностей, активности студентов, ответственности и организованности;

- формирование самостоятельности мышления, творческой инициативы, способностей к саморазвитию, самосовершенствованию и самореализации;

- развитие исследовательских умений и академических навыков.

Самостоятельная работа может осуществляться индивидуально или группами студентов в зависимости от цели, объема, уровня сложности, конкретной тематики.

Технология организации самостоятельной работы студентов включает использование информационных и материально-технических ресурсов университета.

Контроль результатов внеаудиторной самостоятельной работы студентов может проходить в письменной, устной или смешанной форме.

Студенты должны подходить к самостоятельной работе как к наиважнейшему средству закрепления и развития теоретических знаний, выработке единства взглядов на отдельные вопросы курса, приобретения определенных навыков и использования профессиональной литературы.

#### **9.5 Методические указания для обучающихся по освоению дисциплины**

При изучении дисциплины обучающимся целесообразно выполнять следующие рекомендации:

1. Изучение учебной дисциплины должно вестись систематически.

2. После изучения какого-либо раздела по учебнику или конспектным материалам рекомендуется по памяти воспроизвести основные термины, определения, понятия раздела.

3. Особое внимание следует уделить выполнению отчетов по практическим занятиям и индивидуальным комплексным заданиям на самостоятельную работу.

4. Вся тематика вопросов, изучаемых самостоятельно, задается на лекциях преподавателем. Им же даются источники (в первую очередь вновь изданные в периодической научной литературе) для более детального понимания вопросов, озвученных на лекции.

При самостоятельной проработке курса обучающиеся должны:

- просматривать основные определения и факты;

- повторить законспектированный на лекционном занятии материал и дополнить его с учетом рекомендованной по данной теме литературы;

- изучить рекомендованную литературу, составлять тезисы, аннотации и конспекты наиболее важных моментов;

- самостоятельно выполнять задания, аналогичные предлагаемым на занятиях;

- использовать для самопроверки материалы фонда оценочных средств.

## **10 Описание материально-технического обеспечения, необходимого для осуществления образовательного процесса по дисциплине (модулю)**

#### **10.1 Учебно-лабораторное оборудование**

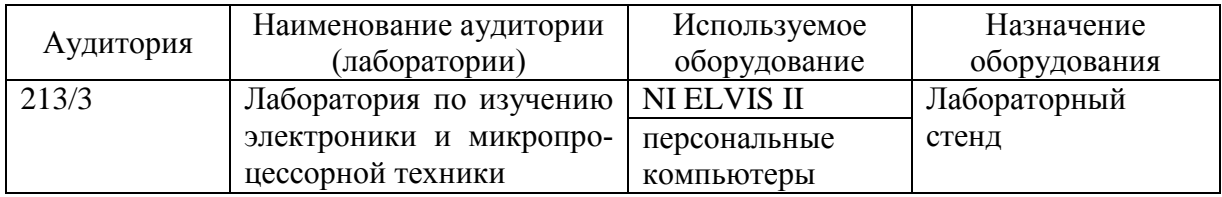

#### **10.2 Технические и электронные средства обучения**

При проведении занятий используется аудитория, оборудованная проектором (стационарным или переносным) для отображения презентаций. Кроме того, при проведении лекций и практических занятий необходим компьютер с установленным на нем браузером и программным обеспечением для демонстрации презентаций.

#### **Самостоятельная работа***.*

Помещения для самостоятельной работы оснащены компьютерной техникой с возможностью подключения к сети «Интернет» и доступом к электронной информационнообразовательной среде КнАГУ:

- читальный зал НТБ КнАГУ;
- компьютерные классы (ауд. 211, 213 корпус № 3).

#### **11 Иные сведения**

# **Методические рекомендации по обучению лиц с ограниченными возможностями здоровья и инвалидов**

Освоение дисциплины обучающимися с ограниченными возможностями здоровья может быть организовано как совместно с другими обучающимися, так и в отдельных группах. Предполагаются специальные условия для получения образования обучающимися с ограниченными возможностями здоровья.

Профессорско-педагогический состав знакомится с психолого-физиологическими особенностями обучающихся инвалидов и лиц с ограниченными возможностями здоровья, индивидуальными программами реабилитации инвалидов (при наличии). При необходимости осуществляется дополнительная поддержка преподавания тьюторами, психологами, социальными работниками, прошедшими подготовку ассистентами.

В соответствии с методическими рекомендациями Минобрнауки РФ (утв. 8 апреля 2014 г. N АК-44/05вн) в курсе предполагается использовать социально-активные и рефлексивные методы обучения, технологии социокультурной реабилитации с целью оказания помощи в установлении полноценных межличностных отношений с другими студентами, создании комфортного психологического климата в студенческой группе. Подбор и разработка учебных материалов производятся с учетом предоставления материала в различных формах: аудиальной, визуальной, с использованием специальных технических средств и информационных систем.

Освоение дисциплины лицами с ОВЗ осуществляется с использованием средств обучения общего и специального назначения (персонального и коллективного использования). Материально-техническое обеспечение предусматривает приспособление аудиторий к нуждам лиц с ОВЗ.

Форма проведения аттестации для студентов-инвалидов устанавливается с учетом индивидуальных психофизических особенностей. Для студентов с ОВЗ предусматривается доступная форма предоставления заданий оценочных средств, а именно:

- в печатной или электронной форме (для лиц с нарушениями опорнодвигательного аппарата);

- в печатной форме или электронной форме с увеличенным шрифтом и контрастностью (для лиц с нарушениями слуха, речи, зрения);

- методом чтения ассистентом задания вслух (для лиц с нарушениями зрения).

Студентам с инвалидностью увеличивается время на подготовку ответов на контрольные вопросы. Для таких студентов предусматривается доступная форма предоставления ответов на задания, а именно:

- письменно на бумаге или набором ответов на компьютере (для лиц с нарушениями слуха, речи);

- выбором ответа из возможных вариантов с использованием услуг ассистента (для лиц с нарушениями опорно-двигательного аппарата);

- устно (для лиц с нарушениями зрения, опорно-двигательного аппарата).

При необходимости для обучающихся с инвалидностью процедура оценивания результатов обучения может проводиться в несколько этапов.

# **ФОНД ОЦЕНОЧНЫХ СРЕДСТВ**

# **по дисциплине**

# **«Инструментальные средства LAB VIEW»**

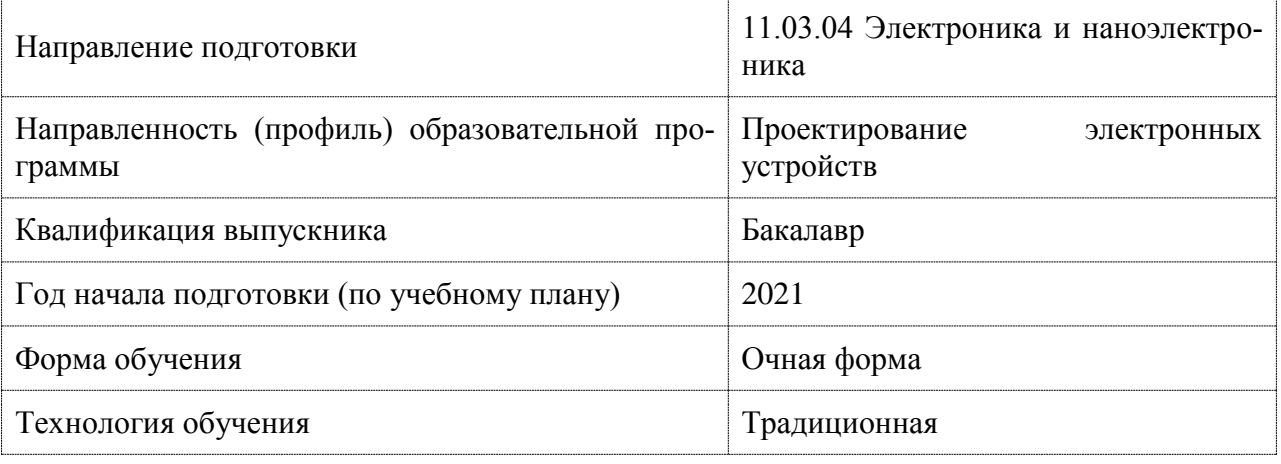

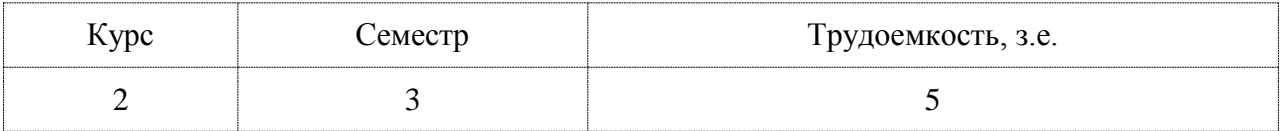

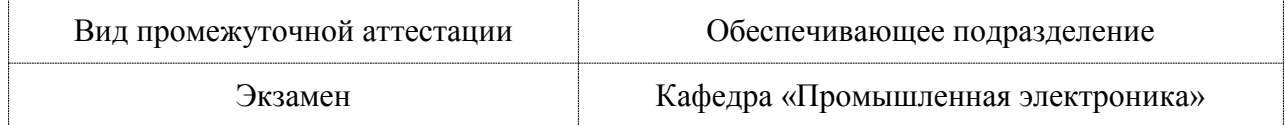

# 1 Перечень планируемых результатов обучения по дисциплине (модулю), соотнесенных с индикаторами достижения компетенций

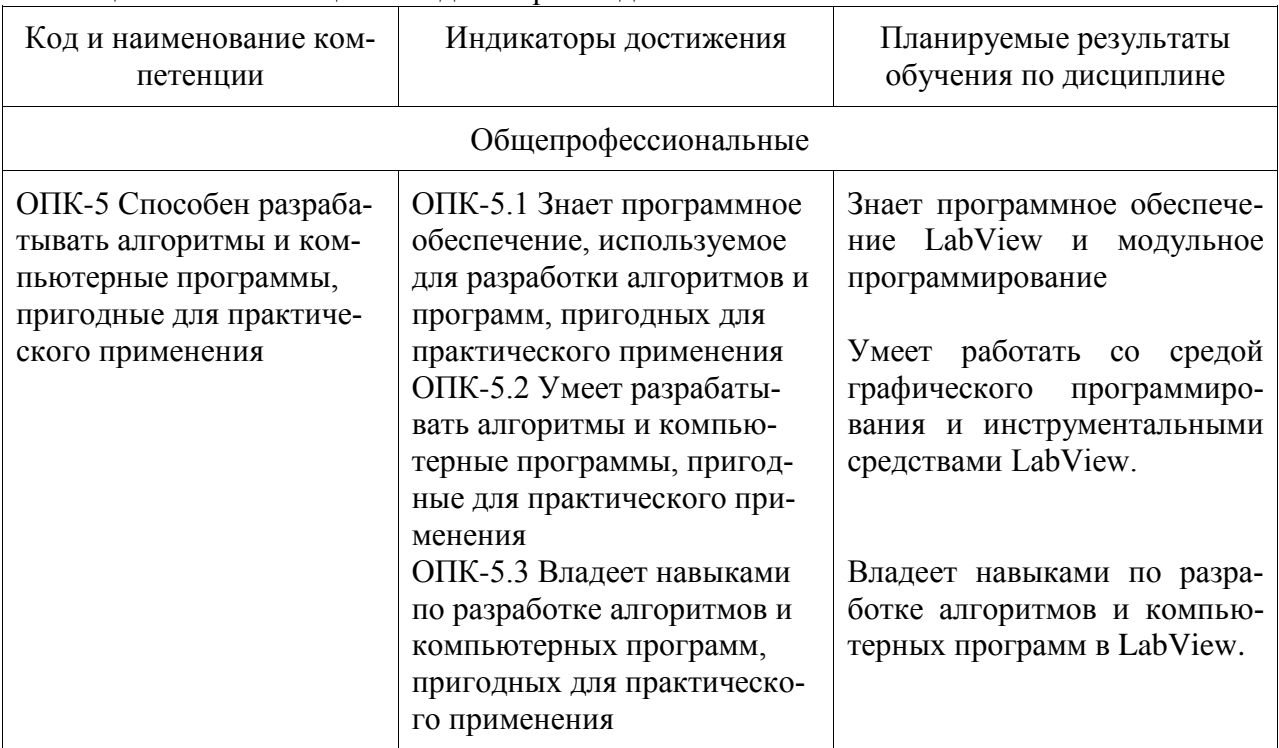

Таблица 1 - Компетенции и индикаторы их достижения

Таблина 2 - Паспорт фонла оценочных средств

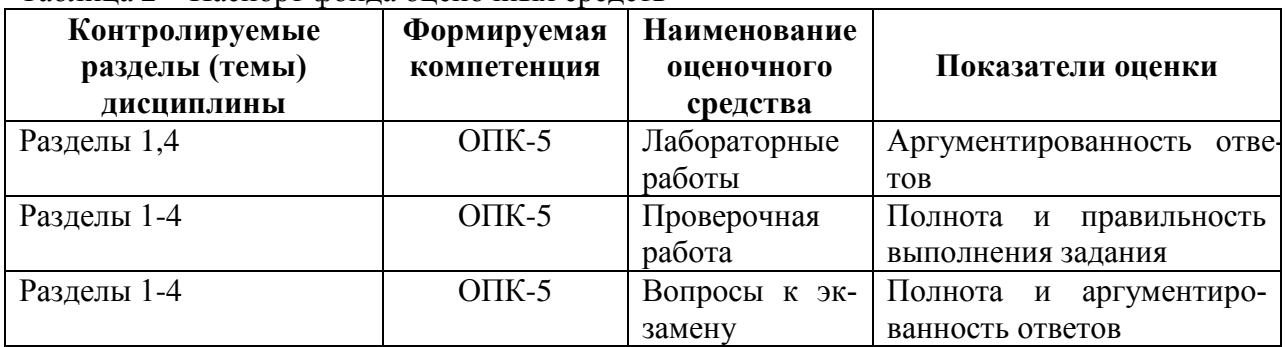

# 2 Методические материалы, определяющие процедуры оценивания знаний, умений, навыков и (или) опыта деятельности, характеризующие процесс формирования компетенций

Методические материалы, определяющие процедуры оценивания знаний, умений, навыков и (или) опыта деятельности, представлены в виде технологической карты дисциплины (таблица 3).

Таблица 3 - Технологическая карта

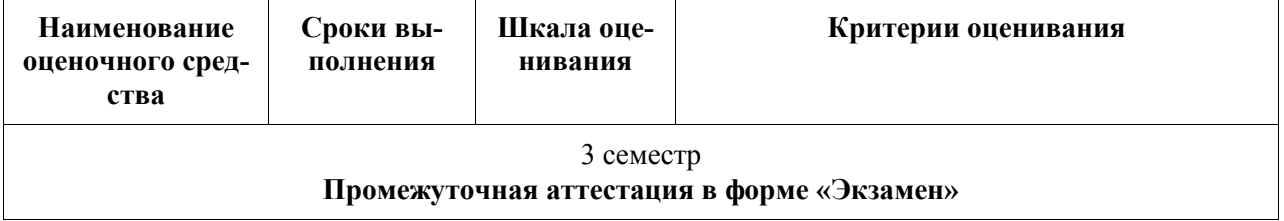

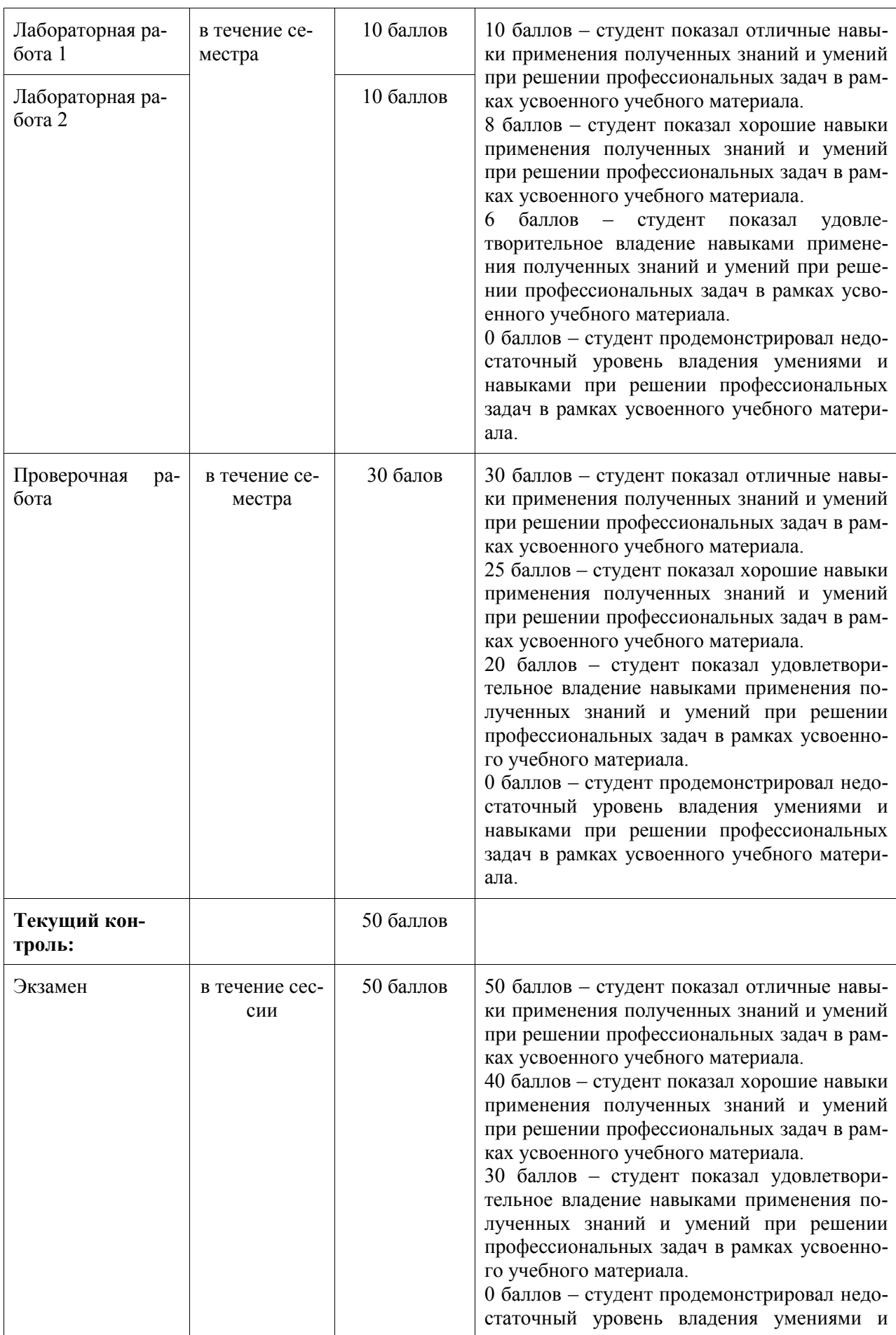

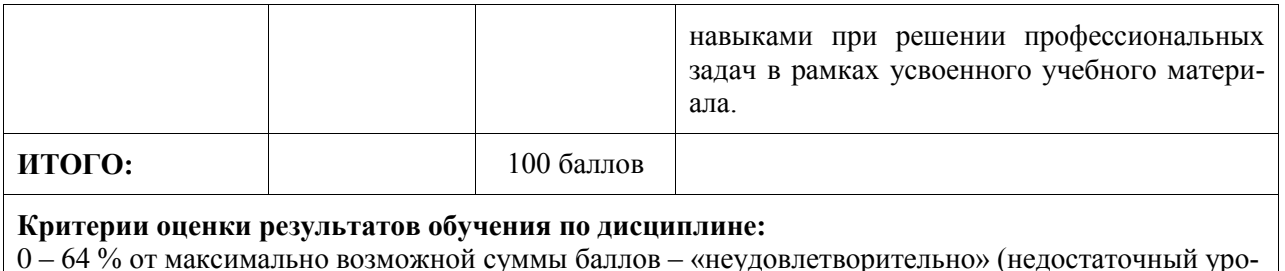

вень для промежуточной аттестации по дисциплине);

65 - 74 % от максимально возможной суммы баллов - «удовлетворительно» (пороговый (минимальный) уровень);

75 - 84 % от максимально возможной суммы баллов - «хорошо» (средний уровень);

85 - 100 % от максимально возможной суммы баллов - «отлично» (высокий (максимальный) уровень)

3 Типовые контрольные задания или иные материалы, необходимые для оценки знаний, умений, навыков и (или) опыта деятельности, характеризующие процесс формирования компетенций в ходе освоения образовательной программы

### 3.1 Задания для текущего контроля успеваемости

# Задания лабораторных работ

Лабораторная работа №1

Тема: «Изучение основных принципов разработки виртуальных приборов в программной среде LabView».

- $\left( \right)$ Из каких основных компонентов состоит ВП?
- $(2)$ Что понимается под интерфейсом пользователя ВП?
- $3)$ Какие палитры доступны для лицевой панели?
- $4)$ Назначение управляющих клавиш на ВП.
- $5)$ Элемент управления и элемент отображения.

Лабораторная работа №2

Тема: «Освоение методик разработки программ, использующих циклы, сдвиговые регистры и узлы «FORMULA».

- $1)$ Функция Build Array?
- $(2)$ Туннели.
- Функция Bundle?  $3)$
- $4)$ Formula?
- $5)$ Сдвиговые регистры.

# Проверочная работа

- 1) Разработать виртуальный прибор который вычисляет значения двух эквивалентных числовых формул  $y_1 \sim y_2$ ,  $z_1 \sim z_2$  с указанными значениями исходных данных (по заданию)
- 2) Вычисление числовых формул V<sub>1</sub>, Z<sub>1</sub> выполнить с помощью структуры Formula **Node**
- 3) Вычисление числовых формул у<sub>2</sub>, z<sub>2</sub> выполнить с помощью структуры LabView Обе числовые формулы эквивалентны если для всех возможных значений переменных их математические значения равны. Будем считать что значения эквивалентны если они отличаются не более чем на  $10^{-5}$ .

# 3.2 Задания для промежуточной аттестации

# Пример теста на экзамене

Что такое виртуальный прибор?

А) Программа LabVIEW, моделирующая внешний вид и функции физического измерительного прибора или инструмента.

Б) Прибор, существующий в воображении разработчика

В) Равномерно вращающийся прибор.

Каковы четыре основных компонента ВП?

А) Лицевая панель, блок-диаграма, иконка, соединительная панель.

Б) Лицевая панель, блок-диаграма, палитра элементов, палитра функций.

В) Палитра инструментов, палитра элементов, палитра функций, иконка.

Что такое лицевая панель ВП?

А) Интерактивный интерфейс ВП, смоделированный на основе панели физического прибора.

Б) Панель, находящаяся на лицевой стороне ВП.

В) Панель, окно которой в настоящее время находящиеся сверху.

Что такое блок-диаграмма ВП?

А) Окно ВП, содержащее исходный код программы.

Б) Схематическое изображение ВП в документах.

В) Временная диаграмма прохождения данных по проводникам.

Что такое подпрограммы ВП?

А) ВП, используемый на блок-диаграмме другого ВП и вызываемый во время выполнения программы, подобно процедурам в текстовых языках программирования.

Б) Программы, написанные на языках низкого уровня.

В) Программы, окна которых расположены под окном основной программы.

Каков критерий остановки цикла FOR?

А) Завершение заданного числа итераций.

Б) Ошибка в диаграмме цикла.

В) Выполнение условия остановки.

Каковы критерии остановки цикла WHILE?

А) Выполнение условия остановки.

Б) Завершение заданного числа итераций.

В) Ошибка в диаграмме цикла.

Что такое shift register?

А) Инструмент для получения значений переменных предыдущих итераций цикла

Б) Регистр, содержащий значения переменной, сдвинутые относительно уставки.

В) Инструмент подсчитывающий количество сдвигов данных.

Что такое feedback node?

А) Инструмент для получения значений переменных предыдущих итераций цикла

Б) Устройство питания, расположенное на задней панели прибора.

В) Узел, отслеживающий и возвращающий ошибочные значения переменной.

Что такое терминал цикла?

А) Объект или область на границе цикла, через который поступают данные.

Б) Область хранения данных о количестве циклов в ВП.

В) Инструмент, уничтожающий информацию внутри цикла.

Что такое структура case?

А) Структура выбора варианта, аналогичная оператору IF\_THEN\_ELSE (и подобным операторам) в текстовых языках программирования.

Б) Структура, хранящая значения переменных.

В) Структура, хранящая значение переменных.

Данные какого типа можно применять для управления структурой case?

А) Логические и целочисленные.

Б) Строковые и логические.

В) Любые.

Что такое индексация на входных и выходных терминалах цикла?

А) Режим разделения массивов на элементы во входных терминалах циклов и сборки массивов из элементов в выходных терминалах цикла.

Б) Автоматическое установление индекса каждого терминала цикла.

В) Удаление индексов данных в терминалах цикла.

Что такое полиморфизм?

А) Свойство встроенных функций и ВП изменять настройки своих входных терминалов в соответствии с типом данных, подаваемых на эти терминалы.

Б) Режим работы ВП, при котором изменяются все его свойства.

В) Множество свойств ВП.